## **Table des matières**

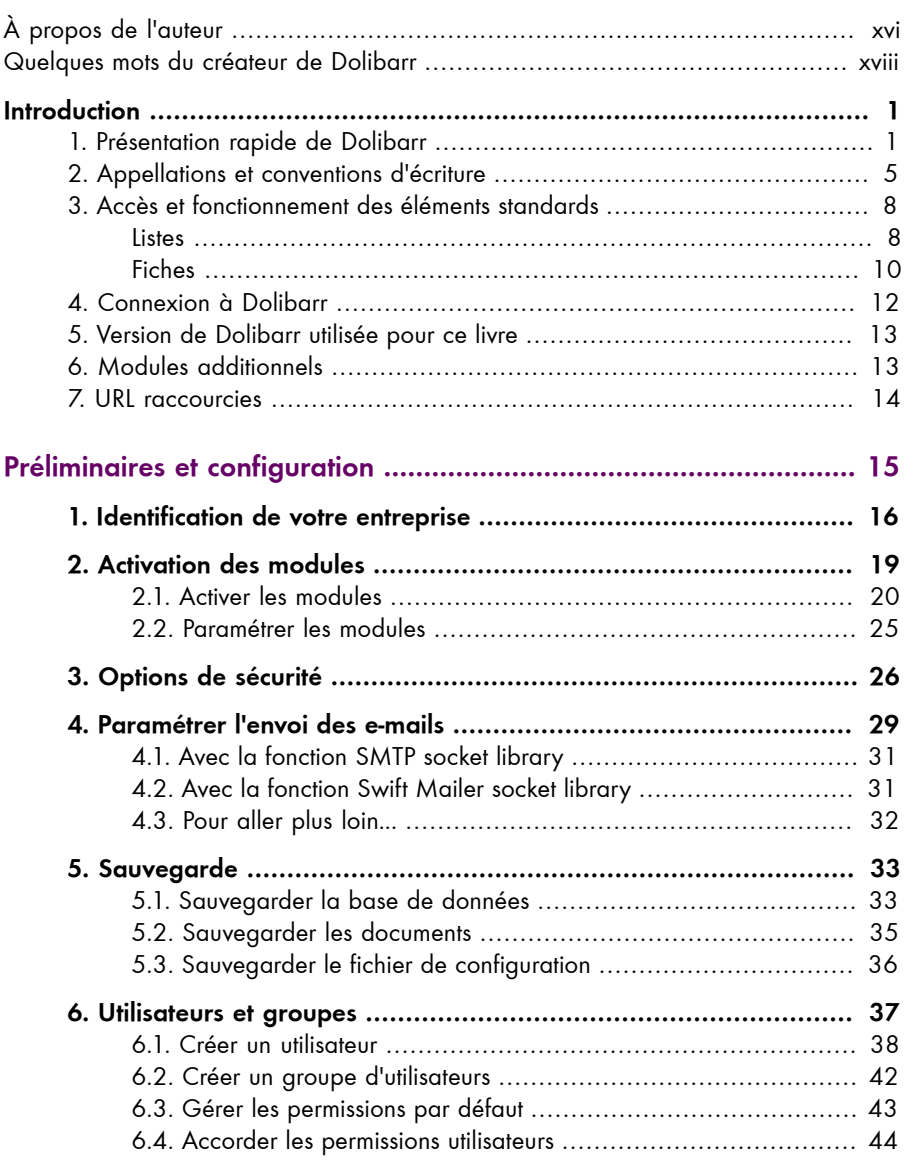

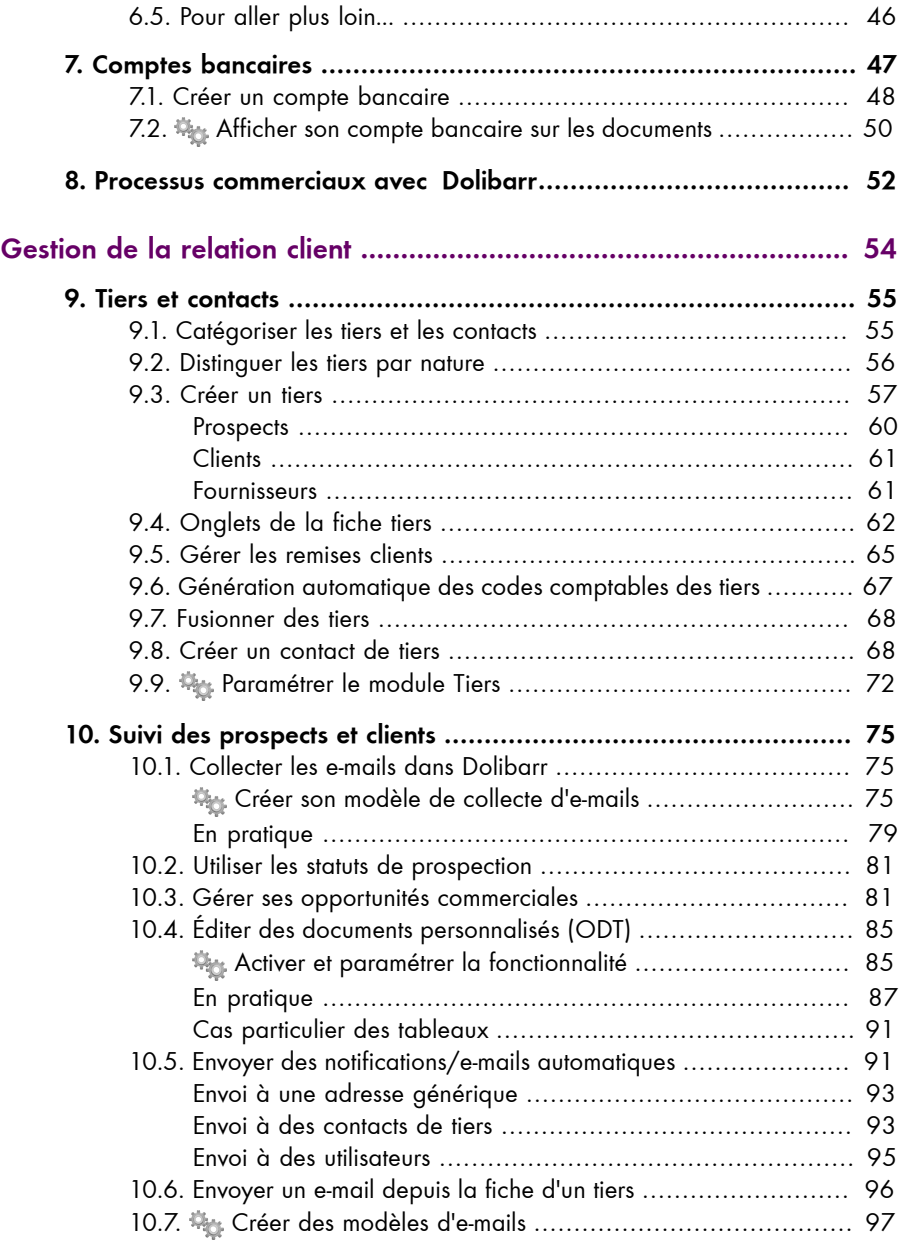

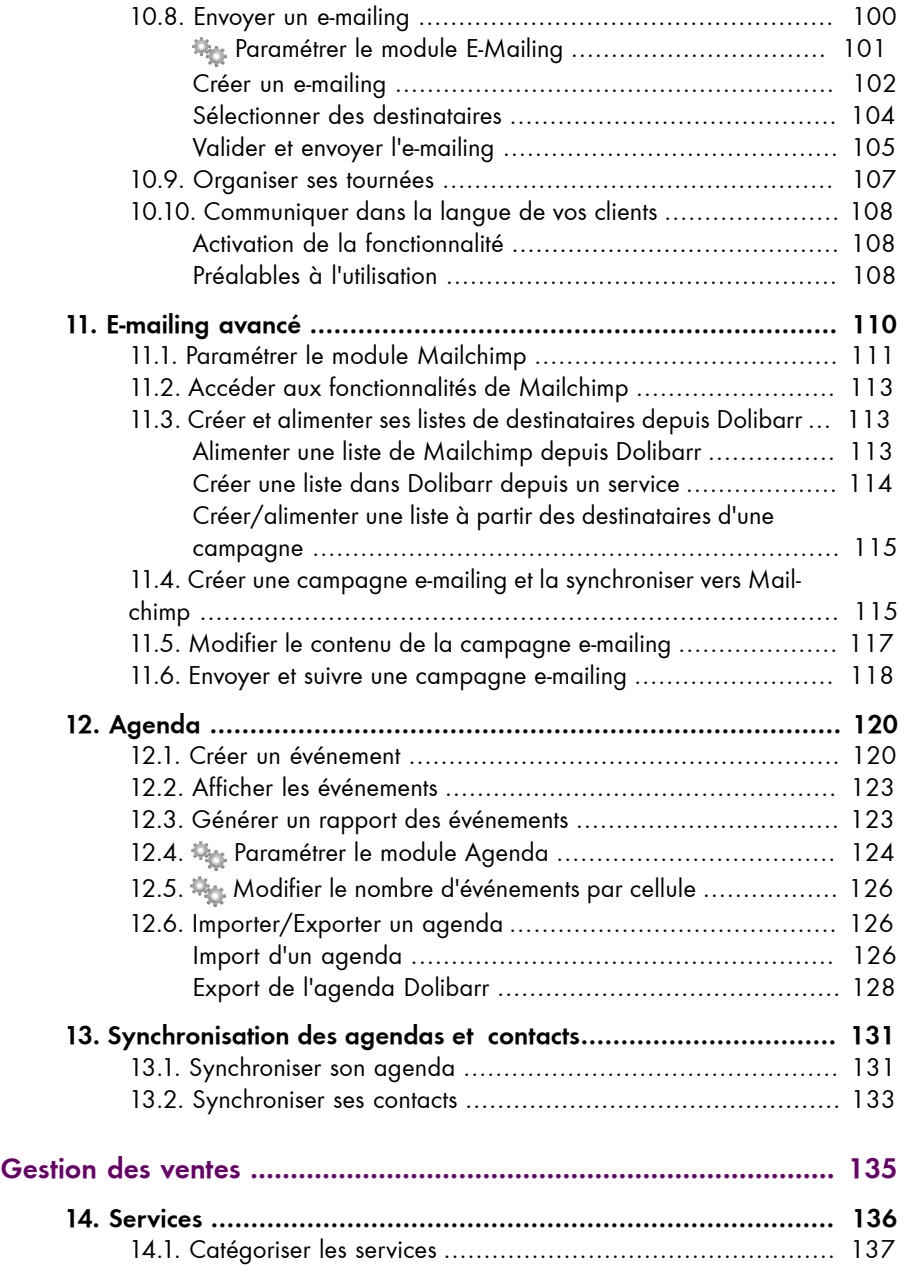

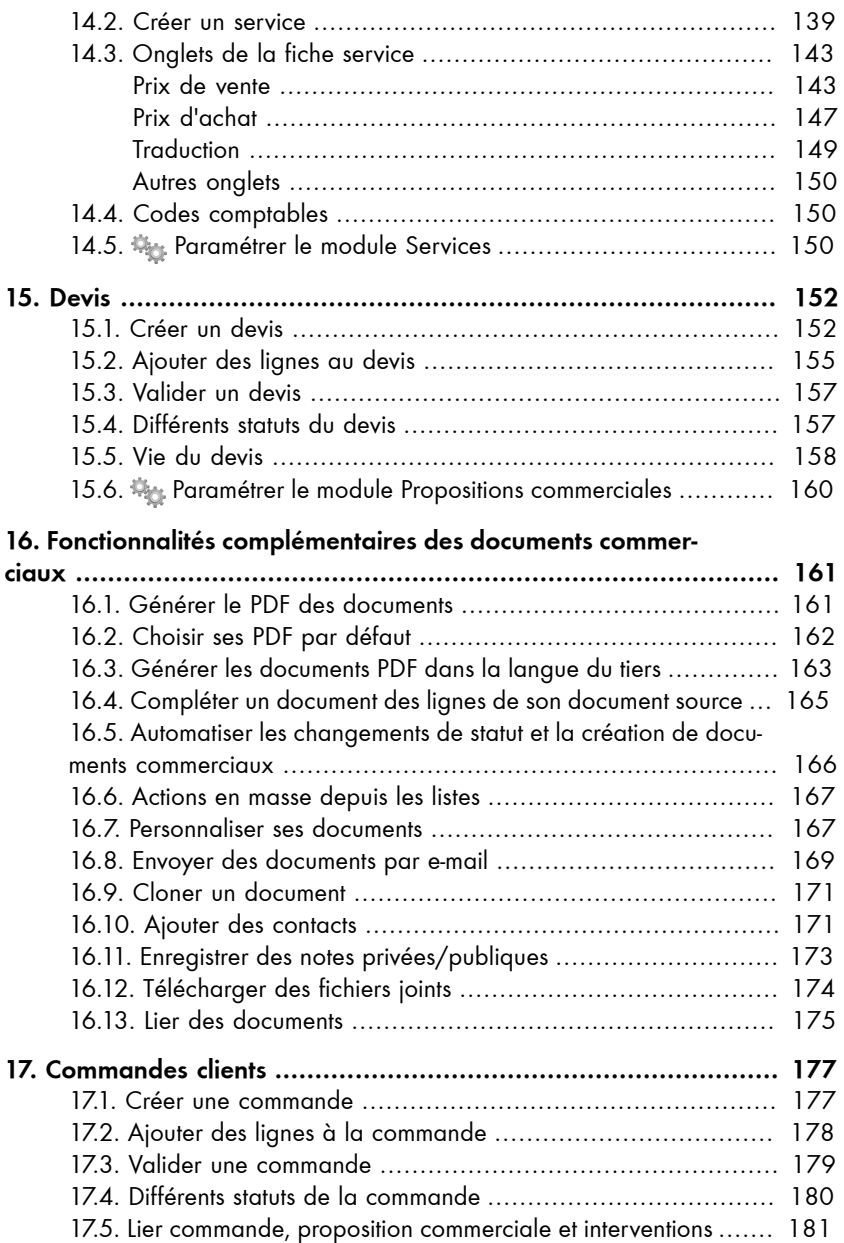

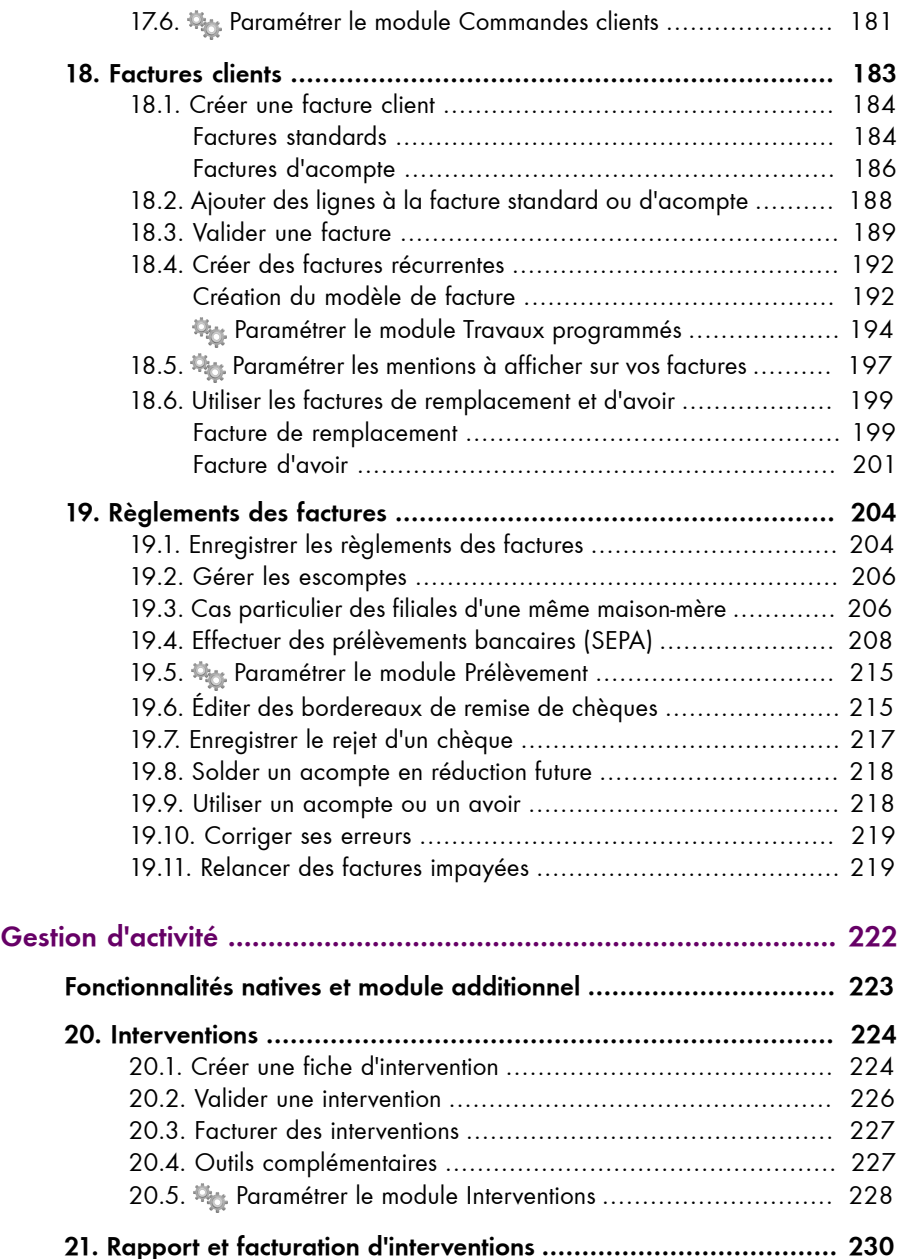

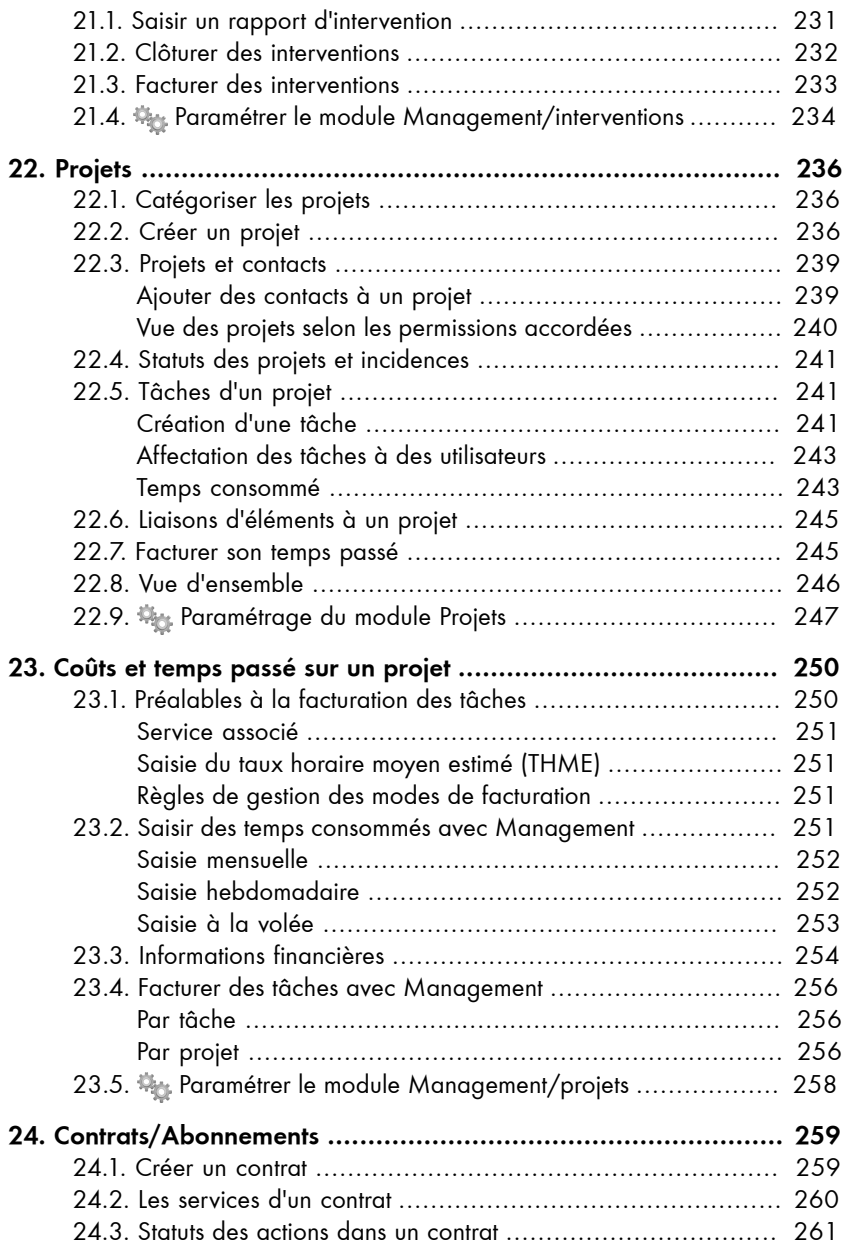

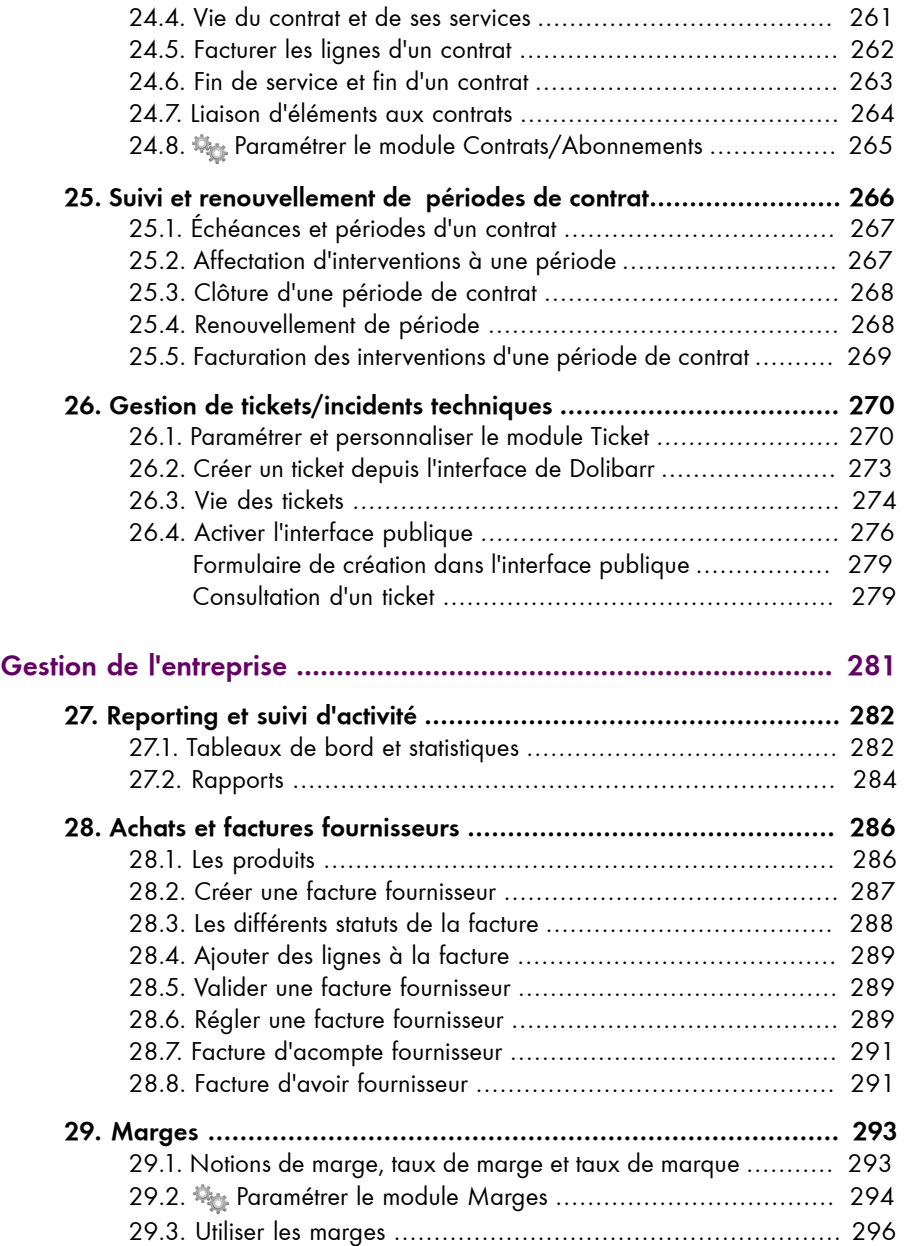

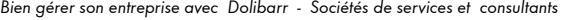

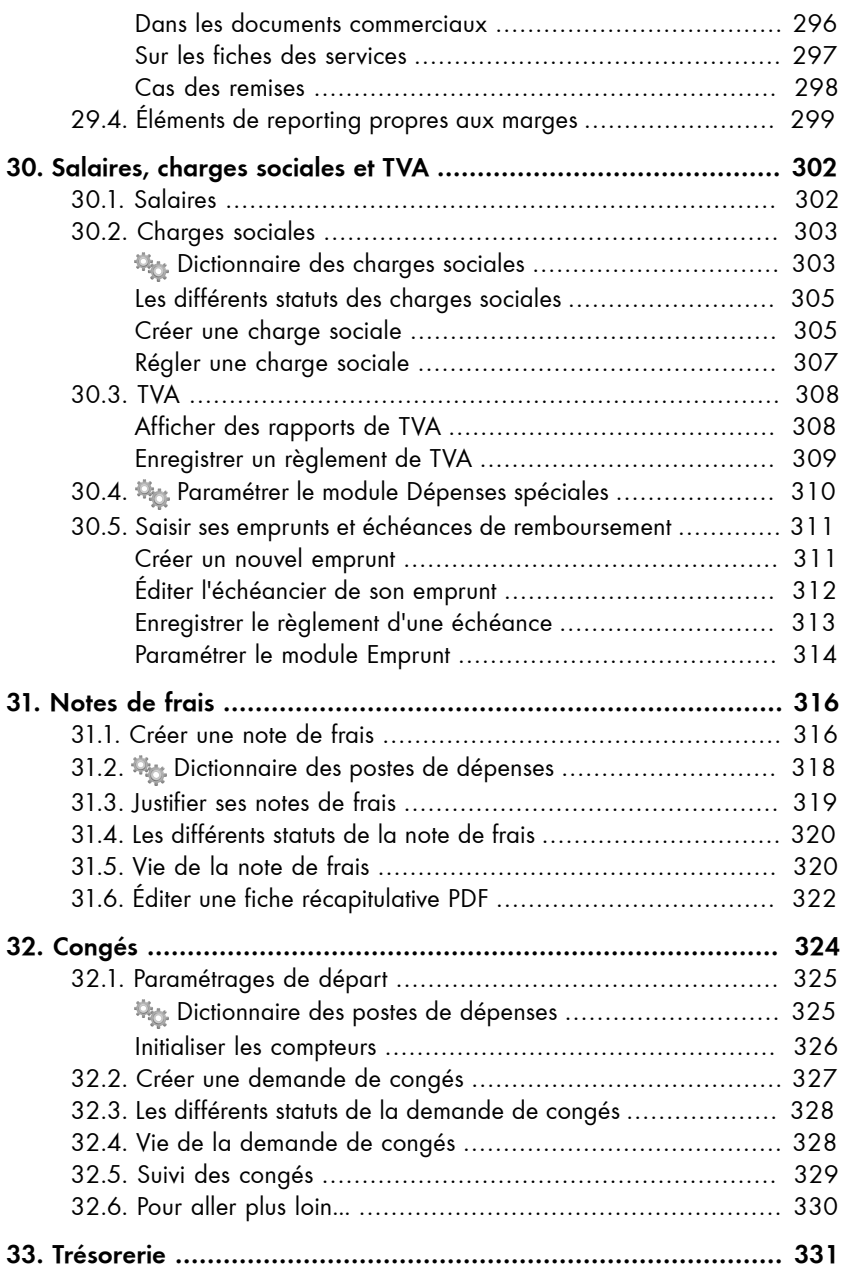

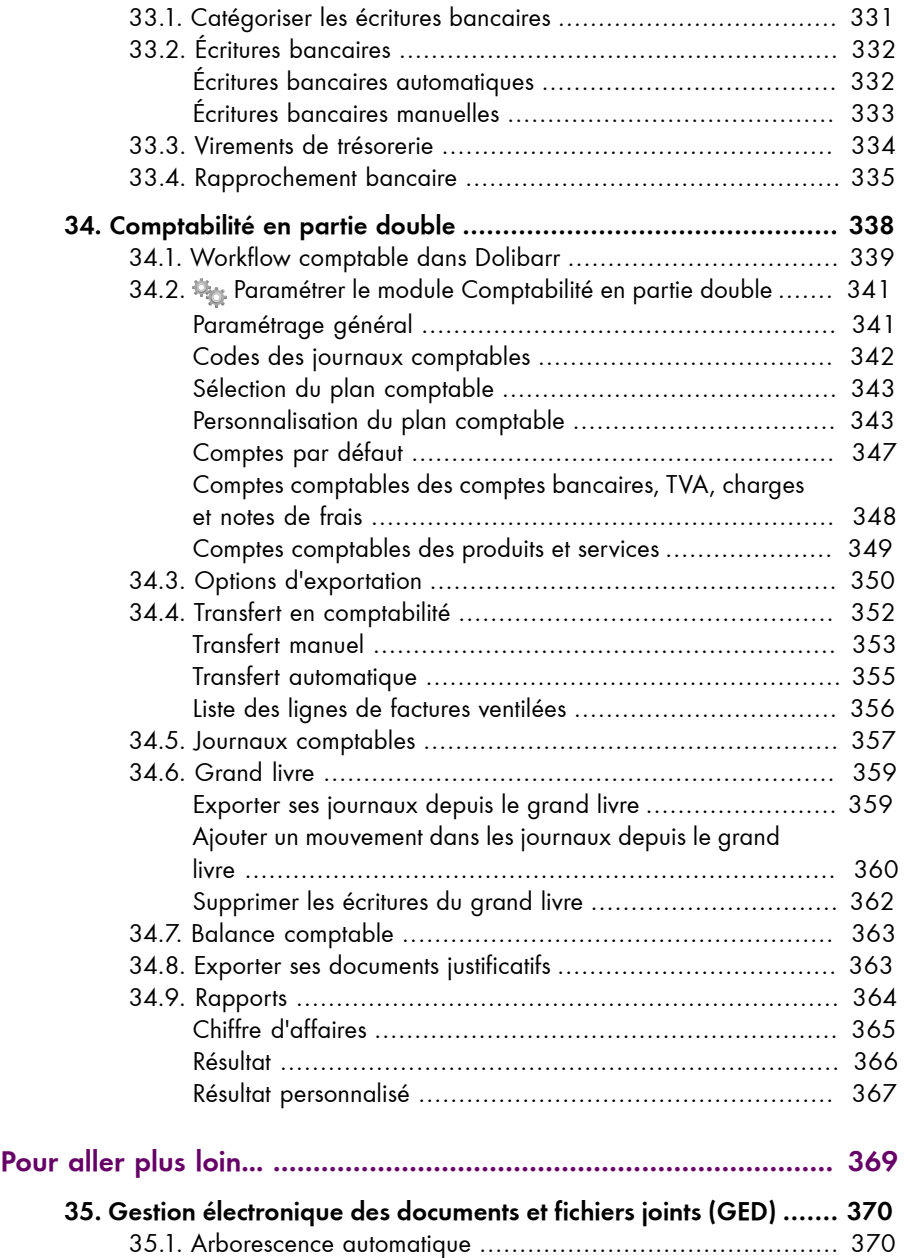

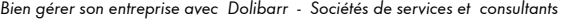

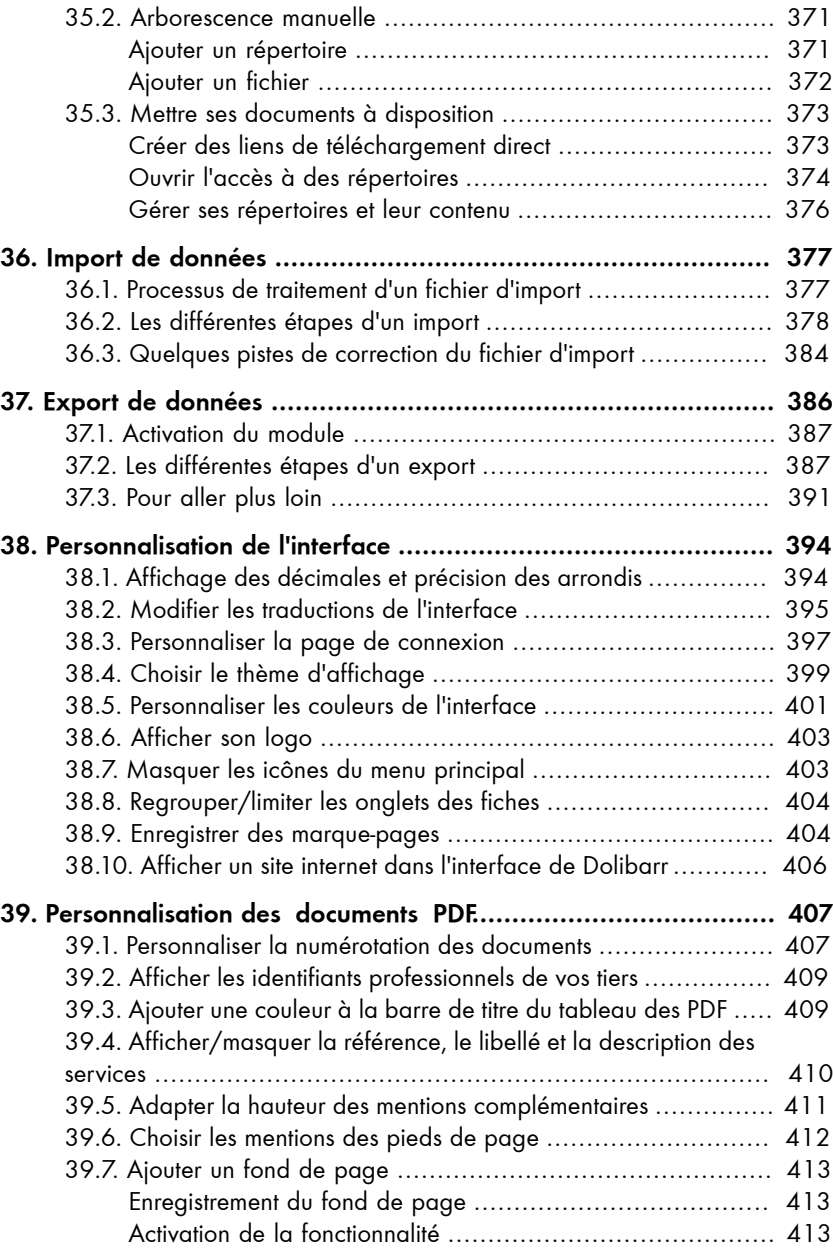

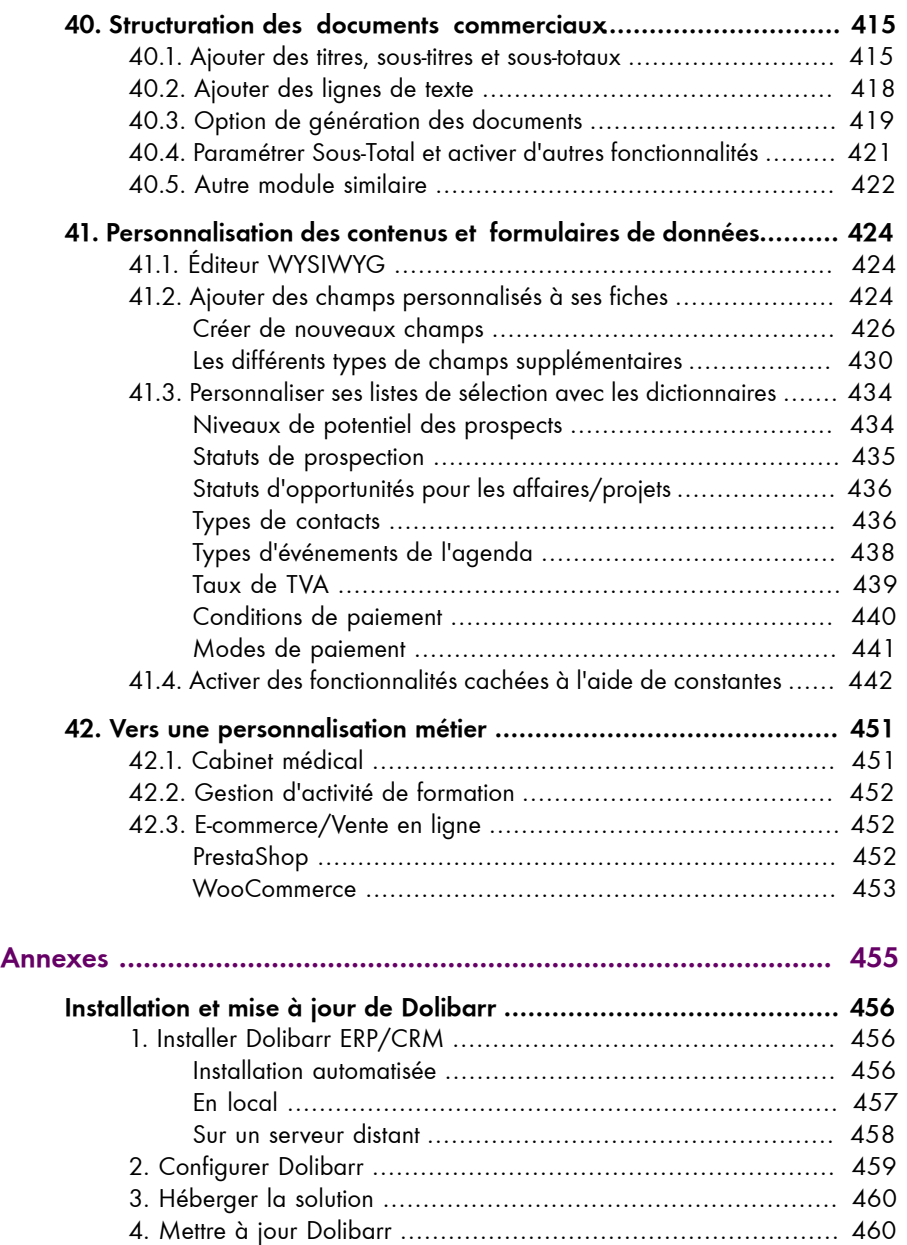

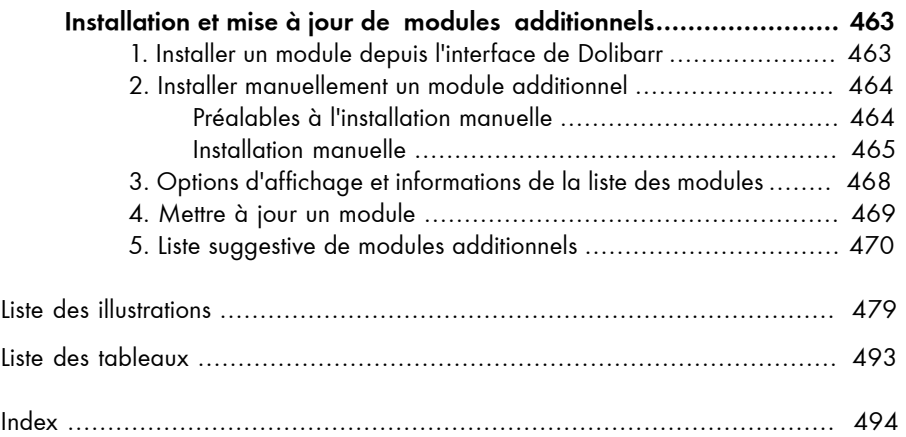